### 3.3 - Displaying Data using Technology

Data: a collection of facts such as numbers, words, measurements, observations or just descriptions of things

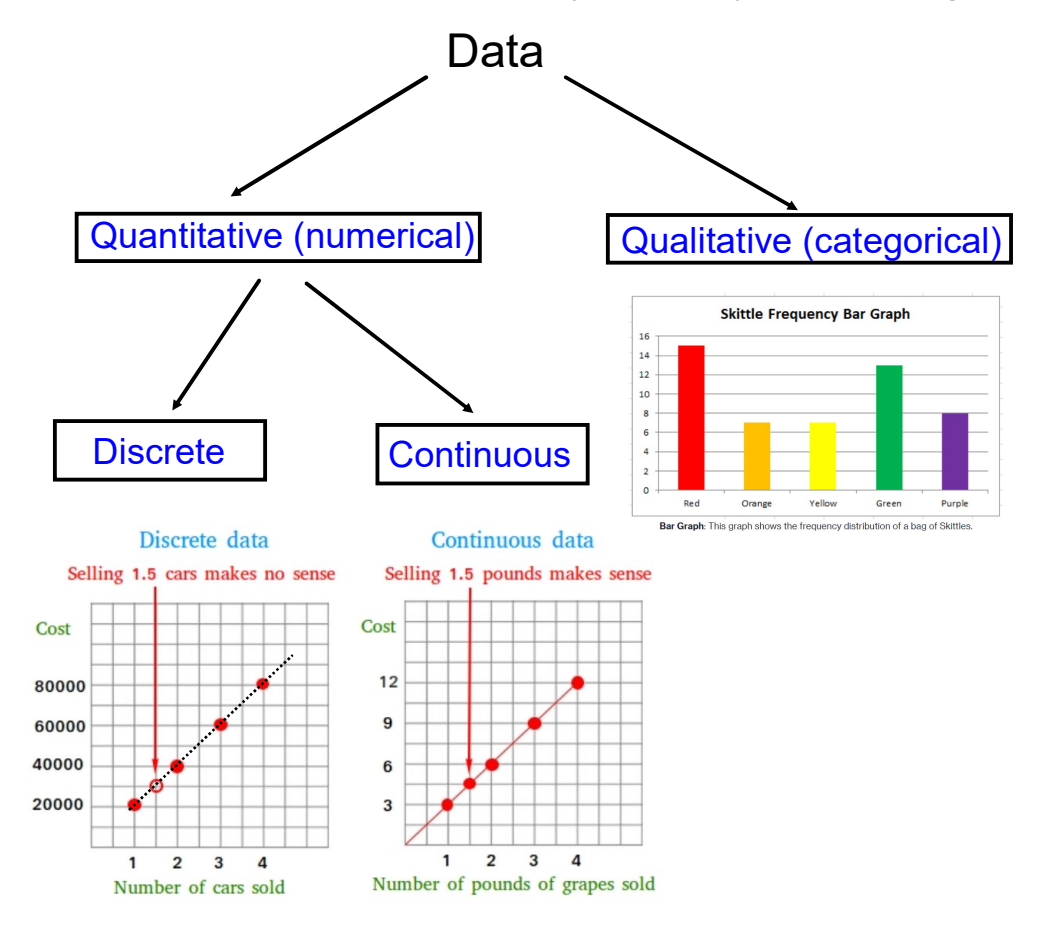

### **Organizing Data**

#### **Frequency Tables:** best way to organize categorical for continuous data

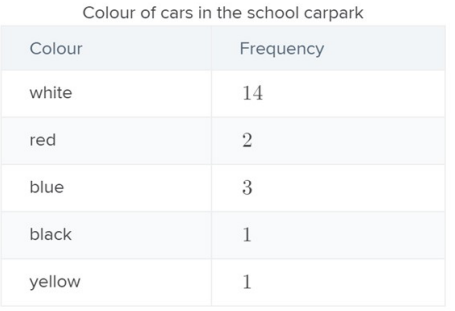

#### **Grouped Frequency Tables: best** data

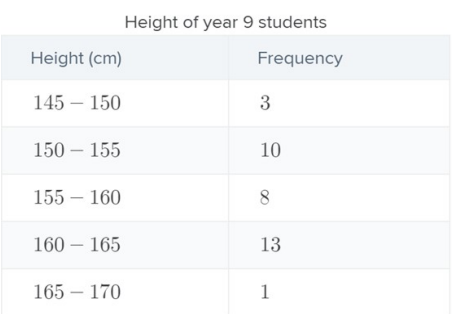

# Displaying Data

The display of data will depend on the type of data and the purpose of the investigation.

### Common ways of displaying statistical data:

- 1. Histograms
- 2. Bar Graphs
- 3. Box-and-Whisker Plots
- 4. Scatter Plots (used for two variable data)

# 1) Histogram

- Displayed as vertical columns
- Used to represent numerical data (discrete and continuous)
- Does NOT have spaces between columns

Ex. Are the following histograms displaying discrete or continuous data?

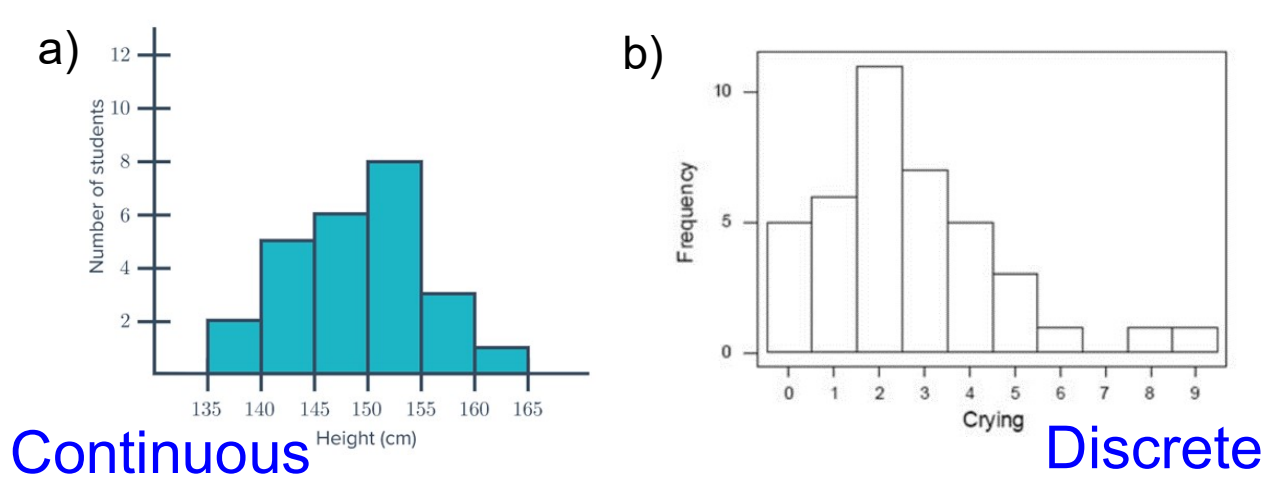

# 2) Bar Graphs

- Displays categorical data
- Can be vertical or horizontal columns
- Has spaces between bars

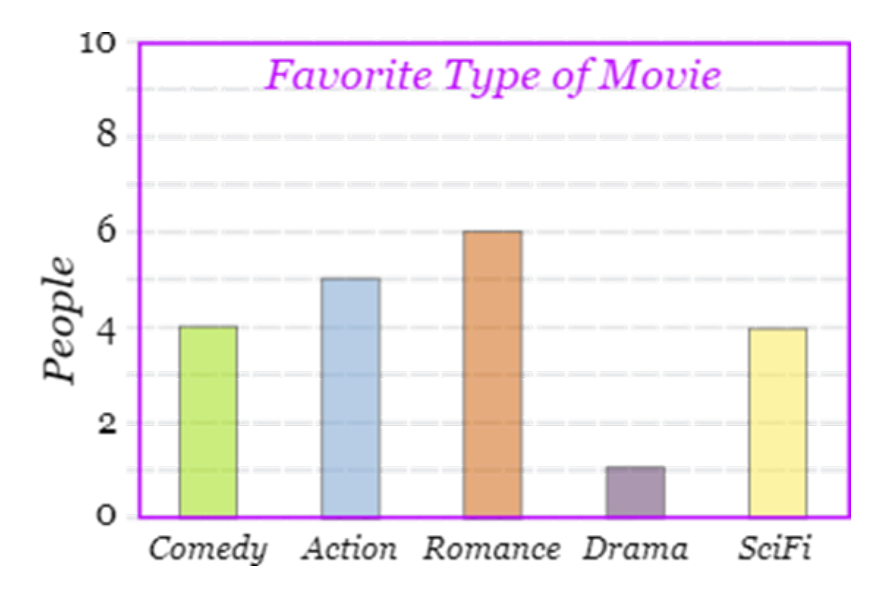

# 3) Box-and-Whisker Plots (from Lesson 3.1)

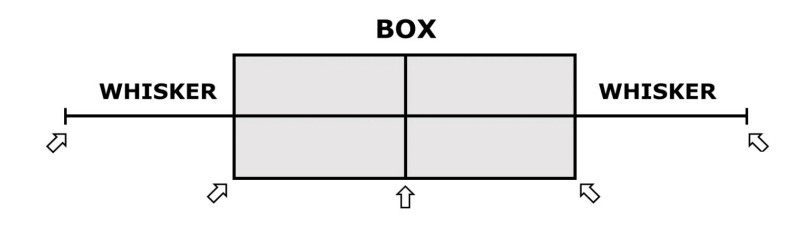

## 4) Scatter Plots (from Lesson 3.2)

- Displays two-variable data
- Has an independent variable and a dependent variable
- Shows a trend (positive, negative, none) between two variables

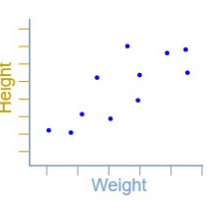

#### How to Graph using Microsoft Excel

Start by downloading the "EXCEL DATA" link on my website

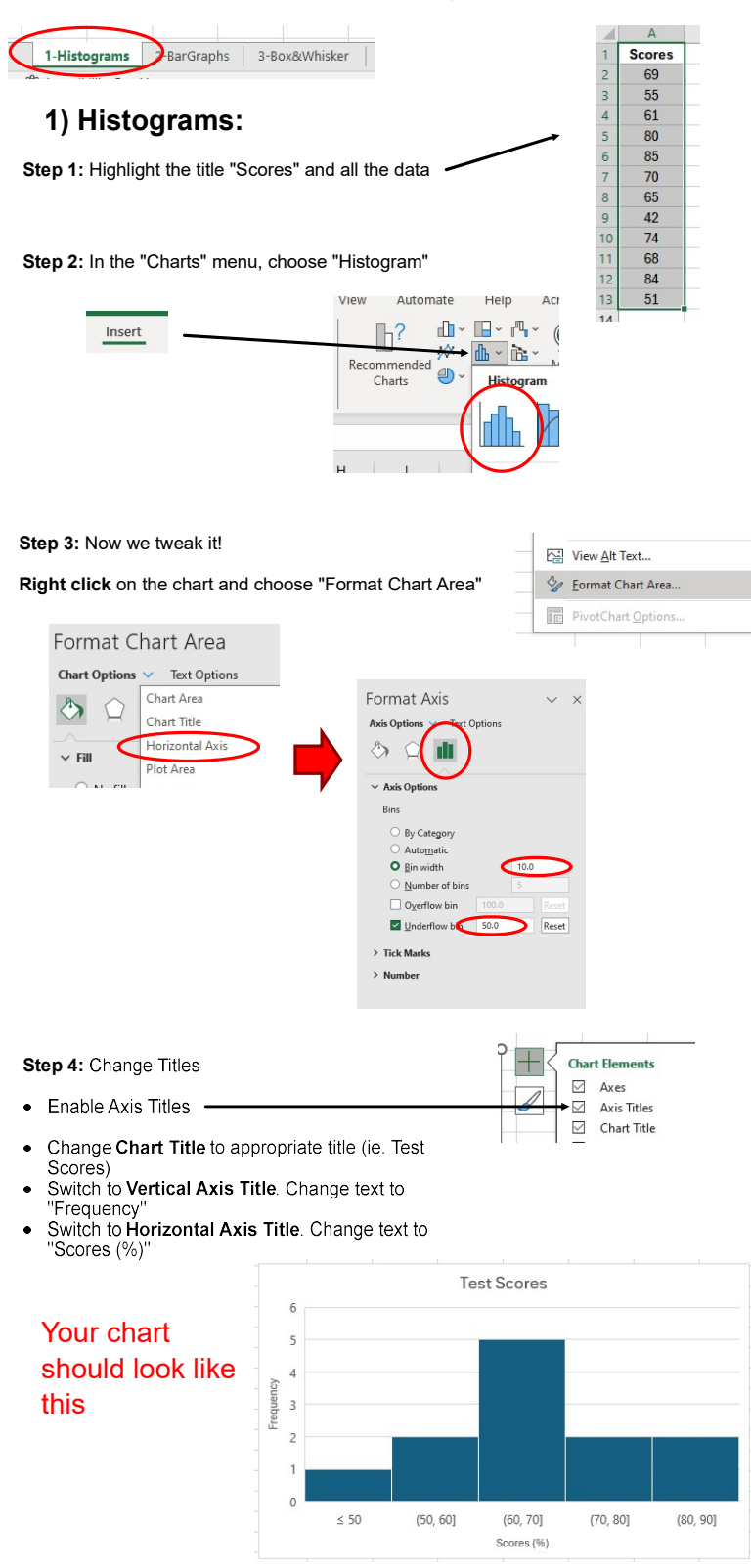

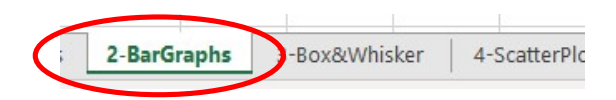

### 2) Bar Graph

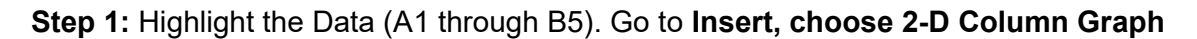

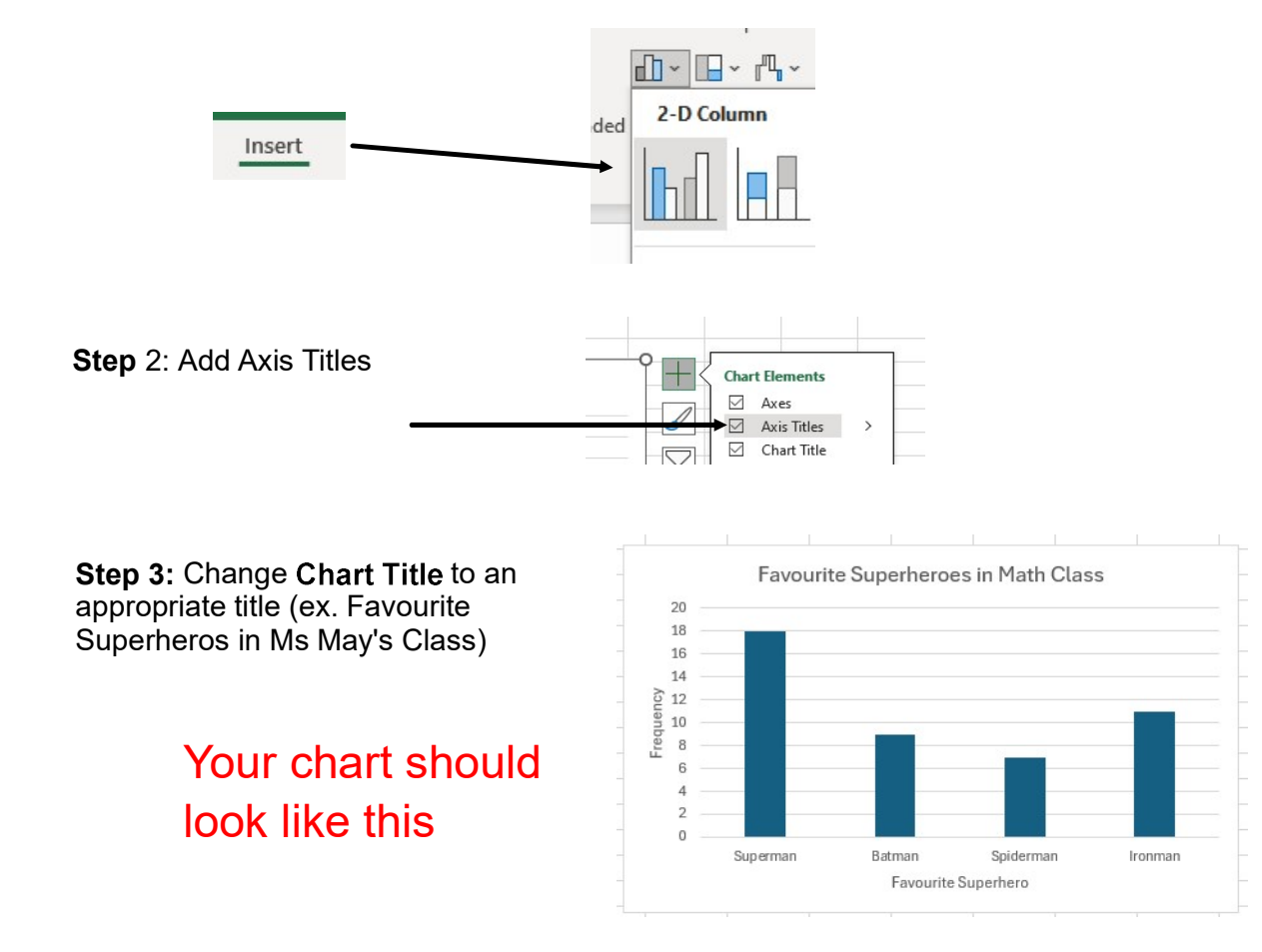

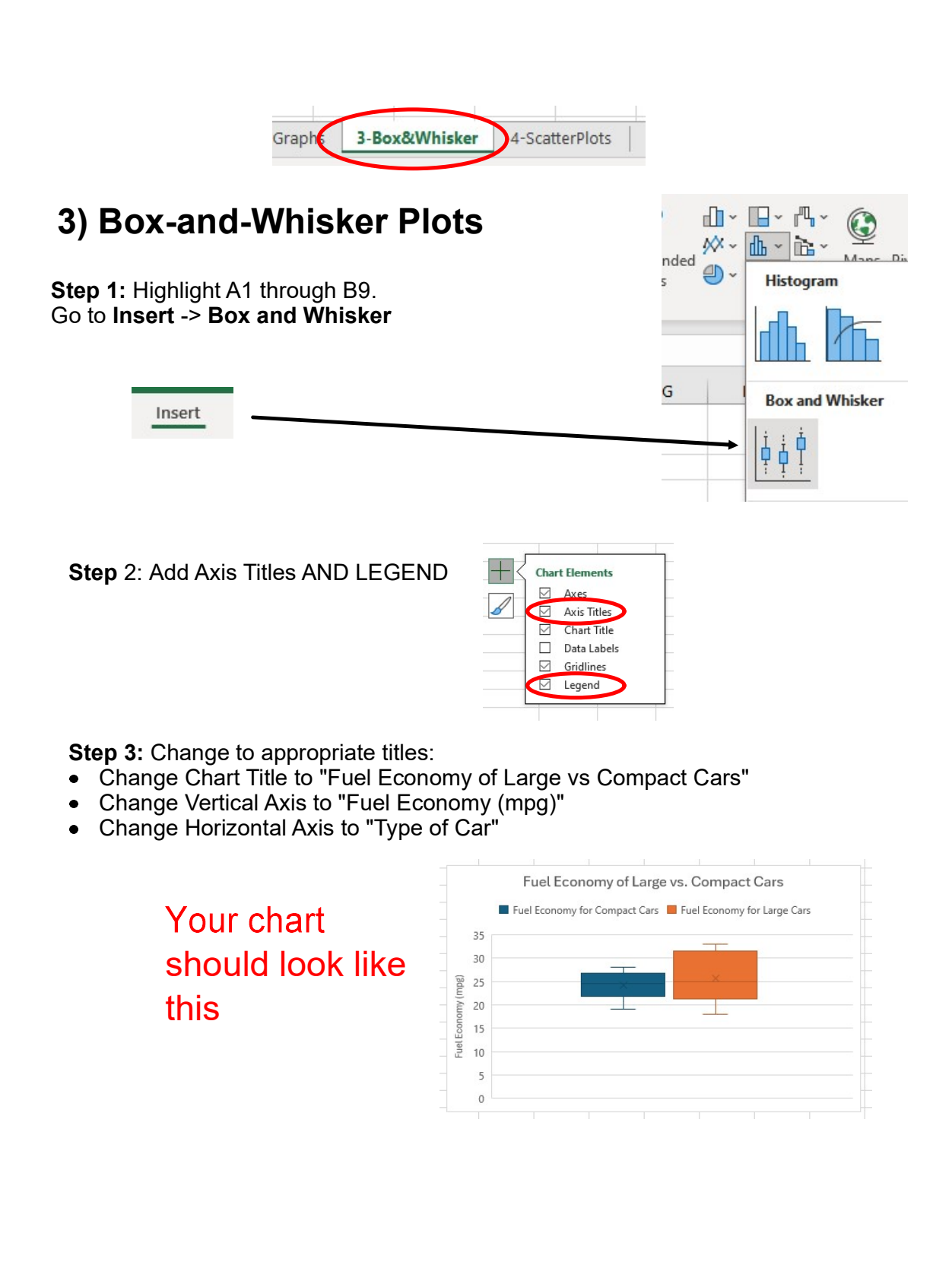

#### 4) Scatter Plots:

Step 1: Highlight A1 through B11.

Go to Insert -> Chart -> Scatter Chart (found below Other)

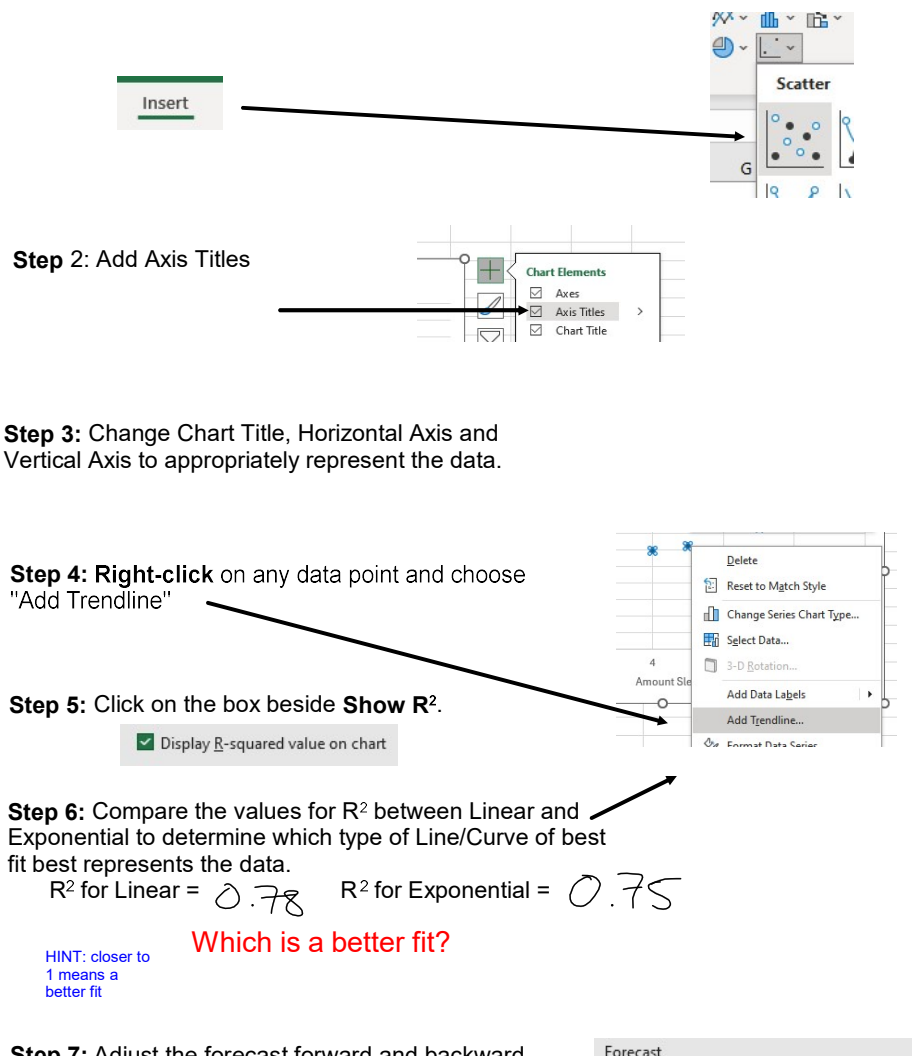

Step 7: Adjust the forecast forward and backward so we can extrapolate $\overline{1}$ Eorward period:  $\underline{\mathsf{B}}$ ackward  $\overline{4}$ period:

We can now use our graph to extrapolate/interpolate.

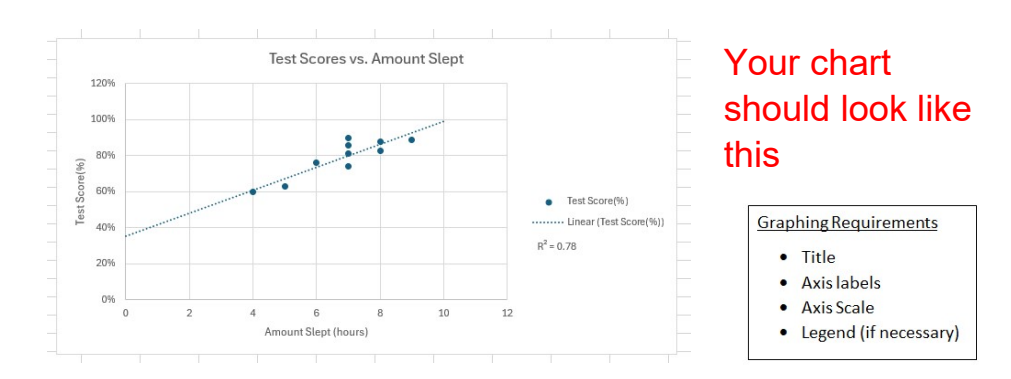